## https://www.100test.com/kao\_ti2020/289/2021\_2022\_J2EE\_EF\_BC \_9A\_E7\_94\_A8\_c104\_289952.htm Java **CORBA**

RMI CORBA

RMI CORBA

RMI CORBA RMI CORBA

RMI CORBA  $\qquad$ 

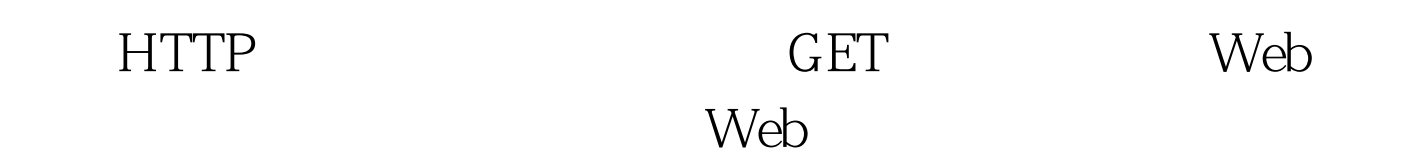

 $\sqrt{a}$ 

做法是使用底层套接字。 使用套接字开发客户机/服务器系统

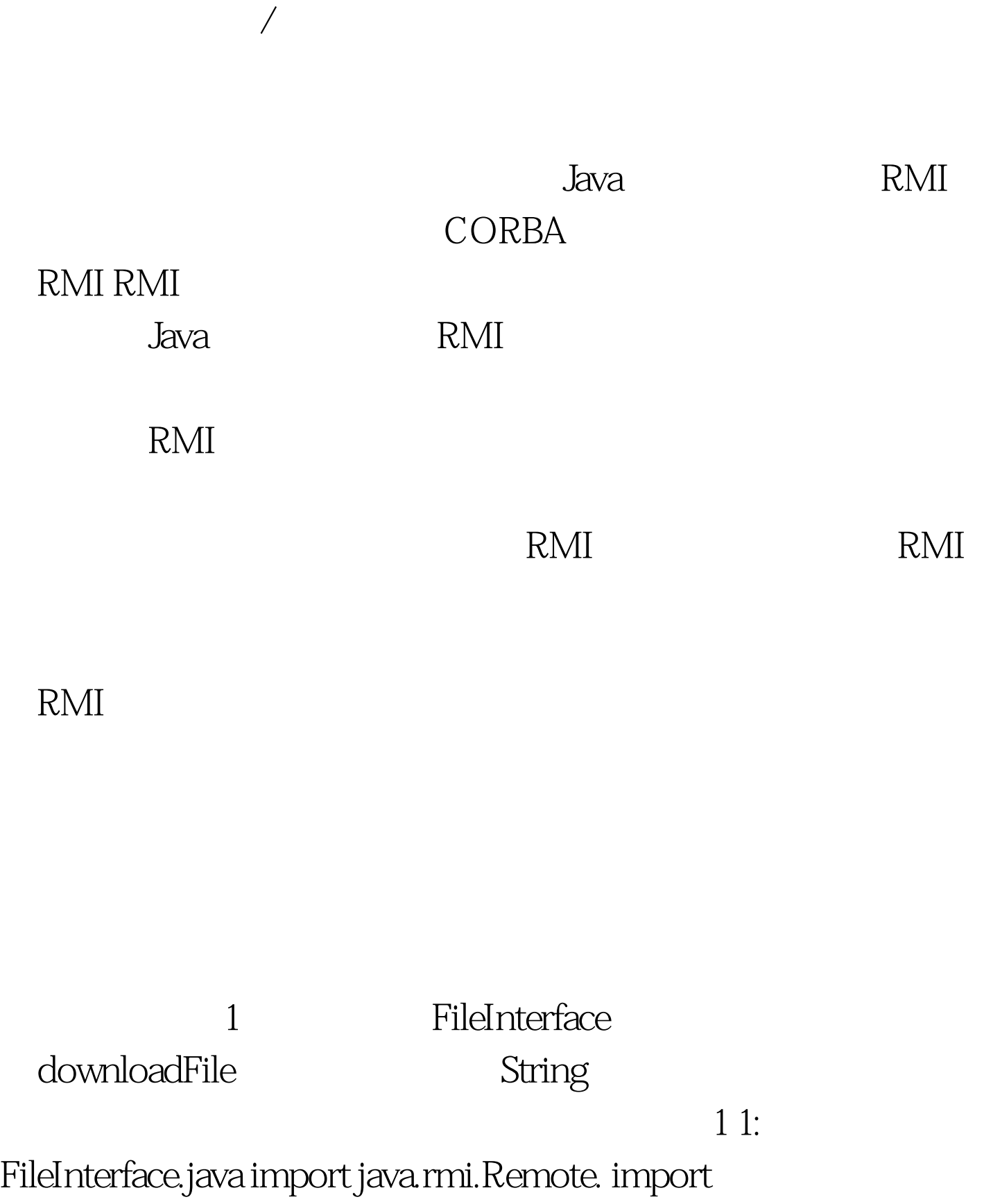

java.rmi.RemoteException. public interface FileInterface extends Remote { public byte[] downloadFile(String fileName) throws RemoteException. } I FileInterface public

Remote

java.rmi.RemoteException 100Test

www.100test.com